## **v1.14\_Configuring SSID password change report sending**

Δ

ω

1. The instruction on creating tasks for automatic change of SSID passwords is available here: [Instruction](https://docs.eltex-co.ru/display/en/v1.14_Admin+Panel#v1.14_AdminPanel-WPAenterprise)

2. To send a report, correct parameters of alert messages sending via E-mail should be set in "system" module of EMS.

## **Activating SSID password change notification**

 The functionality is activated via EMS GUI, section "Administration"''EMS server configuration"''System modules"''wirelessCommon". Settings are described at the separate section "SSID password notifier settings".Several e-mail addresses can be entered, separated by ";".

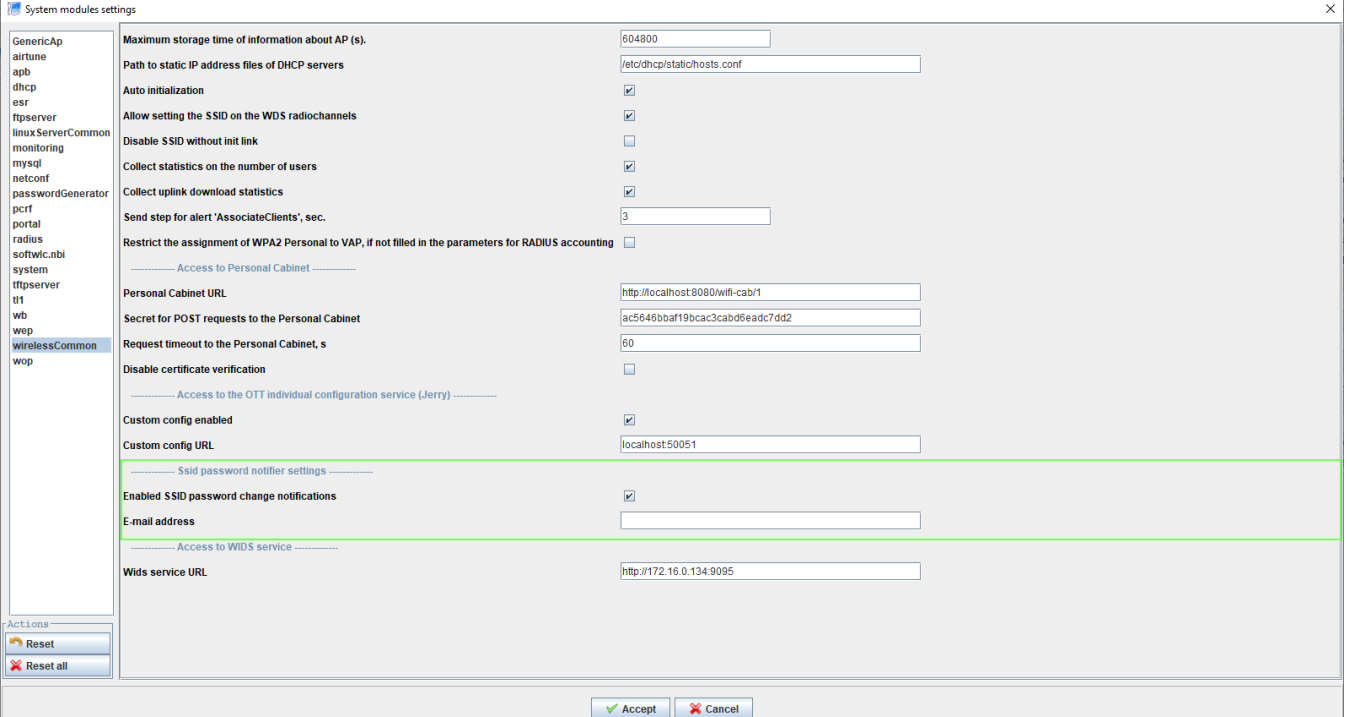

**Figure 1** — EMS scheduled SSID password change notifications settings

 $\bullet$  SSID password change report is sent in accordance with the "Monitor for sending scheduled SSID password change report" operation. The monitor can be set both for single (manual) and period sending (by CRON period). The report contains data about last password changes (SSID identifiers of networks with changed passwords, the number of access points with these SSIDs, SSID password change task errors indicating access points and task ID in EMS).

 For the report to be appropriate, the monitor should be started some time after SSID password change tasks. Otherwise, SSID password change tasks will be completed after report sending, and data will be incorrect. It is recommended to start "Monitor for sending scheduled SSID password change report" 30-60 minutes after running scheduled SSID password change tasks.